**Anchor To OneNote For PDF Crack (LifeTime) Activation Code Free Download [Updated]**

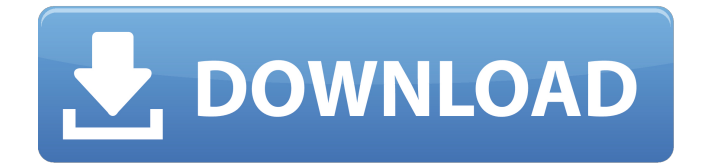

### **Anchor To OneNote For PDF Crack+ Download**

The add-in allows you to quickly link the associated PDFs to the corresponding OneNote memos. The function makes it easy to access the notes, so that you can easily navigate them. The add-in also enables you to use the document snippet feature, by which you can easily link to information or photos within the documents. The add-in only requires a.NET Framework 2.0 version. Download OneNote for PC from the official website and support our software. OneNote is the world's most popular note-taking tool. It is a useful software that enables you to create and manage your notes and links. The features include capturing thoughts in the form of notes, creating and managing your workspaces, using the content, editing and formatting of the text, create beautiful layouts and printing.Q: Правильный код класса метода в ООП? В классе метода похоже идёт некорректная конструкция public void UpdateCustomerQuestionData() { UpdateCustomerQuestionData(GetData); //??? } А по хорошей штуке придется вызывать метод дополнительно: public void UpdateCustomerQuestionData(List data) { UpdateCustomerQuestionData(GetData); //??? } Тогда объявляется не класс, а просто метод. Делать метод классом я могу как надо, но почему нельз

#### **Anchor To OneNote For PDF License Keygen**

Requirements: Publisher's Summary Got your hands on an iDevice? Having trouble using it? Learn how to design and create your own custom skins for the Apple iDevice, allowing you to make it even more personalized, hassle-free and powerful. IPhone5skins takes you through the creation process of custom skins on the iDevice, describing every step you have to take, showing you everything you will get after you take your first few steps. You will learn everything you need to know about designing custom skins in order to take advantage of the built-in iDevice applications and various accessories. You will learn everything you need to know about designing custom skins in order to take advantage of the built-in iDevice applications and various accessories. The book has several sections that cover: 1. What You'll Need: Hardware and software that is easy to find 2. A Practical Overview of How Sesnecs Works: general setting up, working with iDevice applications and other aspects 3. The Creator's Workbook: Hands-on examples for creating iPhone custom skins 4. How to Build Skins: All-step instructions to create your own custom skins Step into the world of Skin Design! iPhone5skins is a MUST HAVE book for all iPhone users. Once you finish reading it, you will never want to go back to the old method of skinning. It's not just a good book for Skin Design fans, it is a all around informative book for everyone. This is a really good book to teach you how to make skins for iDevices using the sesequecs program. I will be teaching people how to make skins for the iPod Touch and iPhone, but it will apply to any phone with an iOS version 3.x. I found this book very informative and easy to follow. You will learn about: Creating iProduct skins Designing for the screens of the iPhone Sizing and Matting for the iPhone Compatibility with Accessories Resizing and Creating Screenshots If you have an iDevice and just want to edit your iPhone, iPod Touch or iPad's appearance, this book will get you started on your way. I'm not really sure how it is to be honest with you. It was designed for someone who already had a general idea of how skins were put together. My reading was like listening to someone trying to explain the theory 09e8f5149f

## **Anchor To OneNote For PDF Free Download [32|64bit]**

Anchor to OneNote for PDF is a lightweight add-in for SumatraPDF that links your currently open PDF files to the associated OneNote memos. This not only allows you to avoid the hassle of having to manually open the PDF files and copy the contents into the OneNote document, but it also creates an instant link to the useful memos inside the notebook. Therefore, you can simply open the PDF and see the related text, without having to manually copy and paste it to a note. Anchor to OneNote for PDF Key Features: The application doesn't require any previous experience and is, therefore, pretty straightforward to use. This easy-to-understand guide is a hands-on introduction to the Python programming language. Python 2.7: An Introduction is a practical and concise guide to Python 2.7 Who is this book for? In order for you to be able to read Python 2.7: An Introduction, you need to have a basic understanding of basic programming concepts like variables, loops and functions. How does the book work? This book contains a series of practical activities, along with comprehensive descriptions and examples. The book can be broken down into three major sections: - What is Python? This is where you'll learn the basic definitions of what a language is, how Python is different from other languages and what makes it so powerful. - Python's Programming Power Learn Python's famous "Hello World" program and Python's many other powerful features such as lists, functions, dictionaries, loops and more. - Preparing to Use Python Here, you'll learn the basics of Python's syntax and its basic language constructs, such as assignments, expressions and control structures. How to use this book Although the book is intended to be used as a guide to the Python language, it's also designed to be a useful learning tool. It should help you start writing programs and start making use of Python's powerful features. What is Python? Not enough time in the day for you to learn all about the Python programming language? Then Python 2.7: An Introduction will be a great companion. Written in a free-standing style, this book will guide you step by step through the process of learning Python 2.7. Who is this book for? This book is written for readers who are looking to learn Python or have previously used the language but require a refresher. It is also suitable for those who are looking

### **What's New in the?**

Anchor PDFs to OneNote memos Allows you to quickly reach the information you need, by linking a PDF file with the notes you create in the appropriate OneNote memo. Needs to be enabled in OneNote, in order to work properly Allows you to save document snippets and thumbnail pages, so that they can be linked to the right place inside the memo. What is good in Anchor to OneNote for PDF? Nice Add-in for easy PDF navigation Improves the overall OneNote experience Uses OneNote document snippets for PDF linking There are some drawbacks, though Anchor PDFs to OneNote - Before You Buy Anchor to OneNote for PDF should be easy to use, intuitive and allow you to link your notes with PDFs in a more effective way. In addition, the functionality provided by the add-in should allow you to save document snippets and thumbnail pages, which you can then easily link to the right place inside the OneNote memo. Furthermore, Anchor to OneNote for PDF should be able to handle all the conversions required to link the appropriate content with the right places inside OneNote. How to Summarize Anchor PDFs to OneNote memos is a tool delivered by SumatraPDF. You can get this add-in for free, after testing its free version. In addition, you need to activate the add-in in order to allow for simple PDF content linking. Summarize Anchor PDF to OneNote In order to use Anchor to OneNote, the add-in needs to be installed first and activated. Once activated, it needs to be run every time you want to connect the documents with the same note. After the add-in is properly installed, you can see a new menu, which is directly accessible from the OneNote toolbar. The functionality provided by the add-in is enabled by right-clicking the PDF document and choosing to link it with the appropriate OneNote memo. How to Use Anchor to OneNote for PDF Anchor to OneNote for PDF Anchor PDF to OneNote can be accessed from the proper menu or toolbar and is accessible from every OneNote document. It opens the links in the browser. Anchor PDF to OneNote To get started with using Anchor to OneNote for PDF, you just need

# **System Requirements:**

\*Windows 7/8/10 with the latest updates \*4GB RAM minimum, 8GB is recommended \*1.3 GHz Processor, 2 GB of RAM recommended \*512 MB VRAM (or more) \*Broadband Internet connection \*Graphics card to run the game \*Mac OS X 10.10 or later \*Intel CPU with SSE2 support. Linux is not supported. Preferably on a stable graphics driver (preferably > Radeon 7xx series, eg. 7.40).

[https://followgrown.com/upload/files/2022/06/BpPHwCeEkOM7OvzA7DYJ\\_08\\_2295b47ee48ca7ec4c91f3bd88763681\\_file.pdf](https://followgrown.com/upload/files/2022/06/BpPHwCeEkOM7OvzA7DYJ_08_2295b47ee48ca7ec4c91f3bd88763681_file.pdf) <https://xn--80aagyardii6h.xn--p1ai/encopy-4-59-crack-with-license-code-download-x64/> <https://habubbd.com/wp-content/uploads/2022/06/tasmpadm.pdf> <https://kidswheelsllc.com/wp-content/uploads/2022/06/janyhaz.pdf> <https://skylightbwy.com/active-hard-disk-monitor-crack/> <http://laikanotebooks.com/?p=19518> <https://dutchspecialforces.eu/inspect-recently-created-or-modified-files-2-4-1-0-crack-activator-final-2022/> [https://ipayif.com/upload/files/2022/06/F4yY8HzElD5ZnHB7l1Yd\\_08\\_2295b47ee48ca7ec4c91f3bd88763681\\_file.pdf](https://ipayif.com/upload/files/2022/06/F4yY8HzElD5ZnHB7l1Yd_08_2295b47ee48ca7ec4c91f3bd88763681_file.pdf) <https://vamaveche2mai.ro/wp-content/uploads/2022/06/AutoScreenShot.pdf> <http://www.ndvadvisers.com/syntax-highlighting-crack-serial-key-pc-windows/> <http://www.eventogo.com/?p=196291> [https://www.palagina.eu/wp-content/uploads/2022/06/WinMerge\\_Download.pdf](https://www.palagina.eu/wp-content/uploads/2022/06/WinMerge_Download.pdf) [https://csermoocf6ext.blog/wp-content/uploads/2022/06/extract\\_text\\_from\\_msg\\_files\\_software.pdf](https://csermoocf6ext.blog/wp-content/uploads/2022/06/extract_text_from_msg_files_software.pdf) <https://elsaltodeconsciencia.com/smartcode-vnc-manager-standard-edition-4-5-9-1-crack-keygen-download/> <https://tutorizone.com/wp-content/uploads/2022/06/HoubyTest.pdf> <http://www.divinejoyyoga.com/2022/06/08/7driveiconchanger-r5-keygen-for-lifetime-free-download-3264bit-2022-new/>

[https://www.kultur-digital.com/wp-content/uploads/2022/06/Ragdoll\\_Draw\\_And\\_Play\\_\\_Crack\\_\\_\\_For\\_Windows\\_2022Latest.pdf](https://www.kultur-digital.com/wp-content/uploads/2022/06/Ragdoll_Draw_And_Play__Crack___For_Windows_2022Latest.pdf) <http://formeetsante.fr/wp-content/uploads/nelmerc.pdf>

[https://alafdaljo.com/wp-content/uploads/2022/06/Netboy\\_039s\\_THUMBnail\\_Express\\_.pdf](https://alafdaljo.com/wp-content/uploads/2022/06/Netboy_039s_THUMBnail_Express_.pdf) [https://lifesspace.com/upload/files/2022/06/eRdKBrrwnrqNEoxzxIb3\\_08\\_2295b47ee48ca7ec4c91f3bd88763681\\_file.pdf](https://lifesspace.com/upload/files/2022/06/eRdKBrrwnrqNEoxzxIb3_08_2295b47ee48ca7ec4c91f3bd88763681_file.pdf)